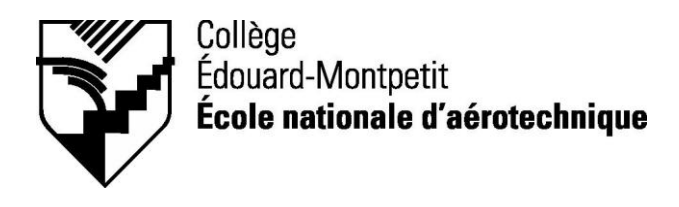

## *280-614-EM HIVER 2010 Construction aéronautique*

# *PLAN DE COURS*

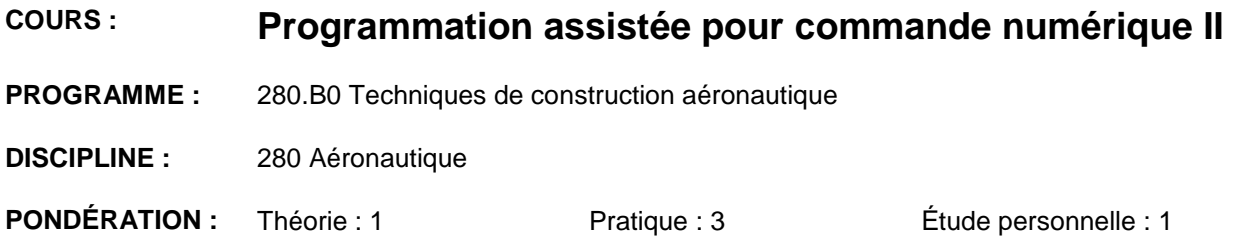

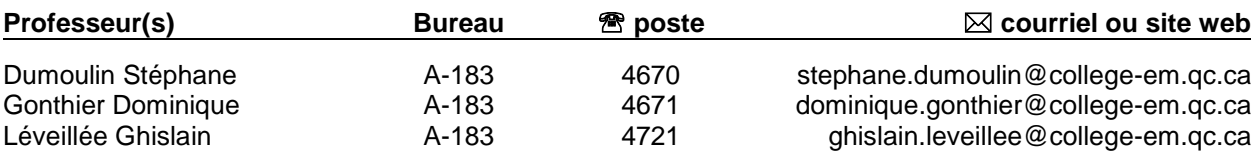

#### **PÉRIODE DE DISPONIBILITÉ AUX ÉTUDIANTS**

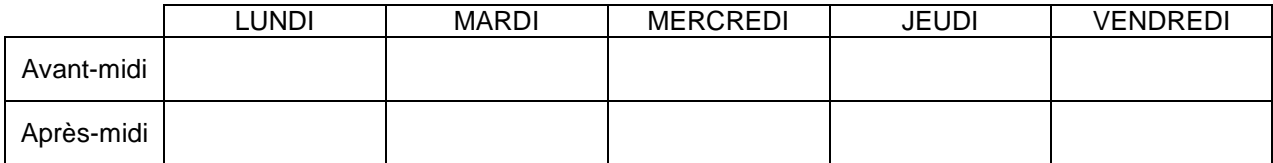

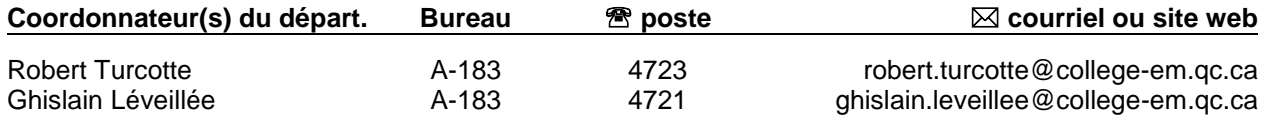

#### *PLACE DU COURS DANS LA FORMATION DE L'ÉTUDIANT*

Ce cours s'inscrit dans la fonction de travail de l'agent de planification au Bureau des méthodes. Il contribue à développer progressivement votre capacité à produire et modifier des programmes pour les machines à commandes numériques par FAO.

#### *OBJECTIF(S) MINISTÉRIEL(S) OU COMPÉTENCE(S)*

011Z : Produire et modifier des programmes pour les machines à commande numérique.

#### *STRATÉGIES D'ENSEIGNEMENT ET D'APPRENTISSAGE*

#### **Partie théorique :**

Méthodes d'enseignement :

- par questionnement,
- magistral,
- par démonstration.

Activités d'apprentissage :

exercices de planification d'une pièce usinée sur machine à commande numérique.

Encadrement particulier :

- site web d'outillage,
- catalogue de fournisseur d'outillage.

#### **Partie pratique :**

Méthode d'enseignement :

enseignement par démonstration.

Activités d'apprentissage :

exercices pratiques sur logiciel de FAO.

Encadrement particulier :

- menu d'aide du logiciel de FAO,
- notes de cours.

#### *PLANIFICATION DU COURS – THÉORIQUE ET PRATIQUE*

**Période des activités : Semaines 1 à 7**

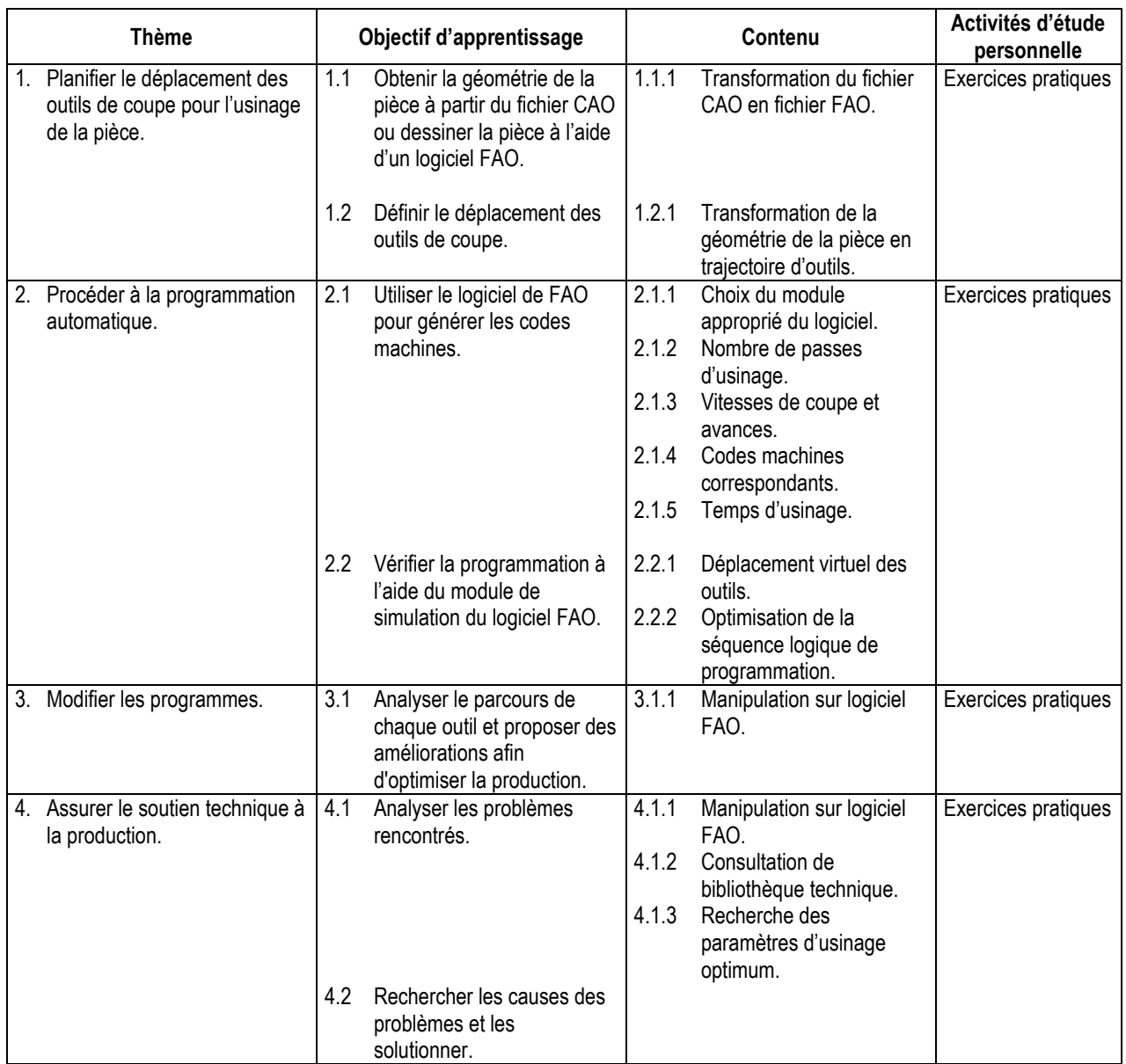

**Période des activités : Semaine 7 – Examen sur fraiseuse**

**Période des activités : Semaines 8 à 14**

*NOTE : la grille utilisée pour les activités précédentes est reprise pour cette période-ci, étant donné que les thèmes et les objectifs d'apprentissage sont les mêmes. La différence est au niveau de la machine à commande numérique utilisée soit le TOUR.*

**Période des activités : Semaine 15 – Examen sur tour**

### *SYNTHÈSE DES MODALITÉS D'ÉVALUATION SOMMATIVE*

#### **Partie théorique**

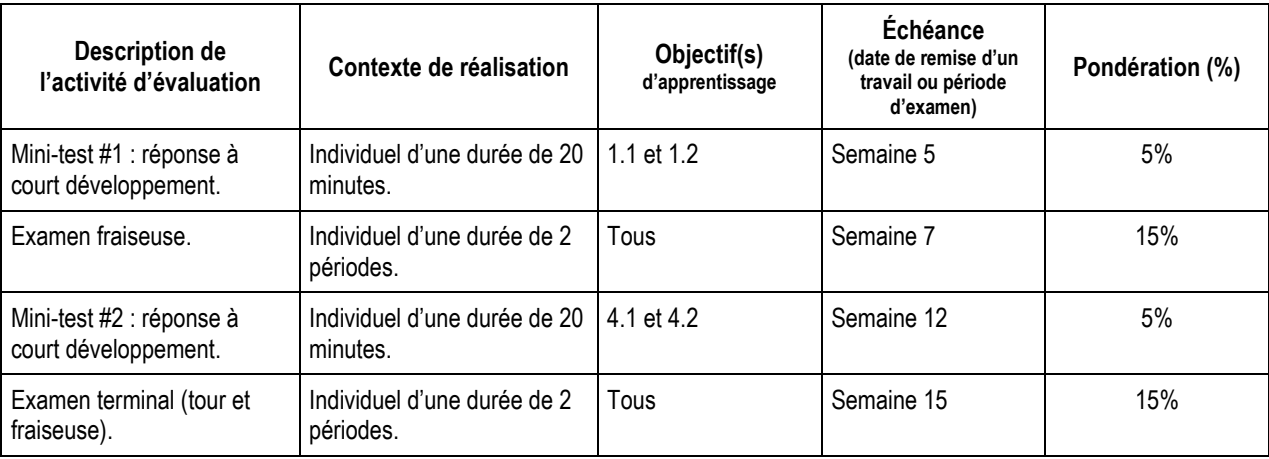

Sous-total : 40%

#### **Partie pratique**

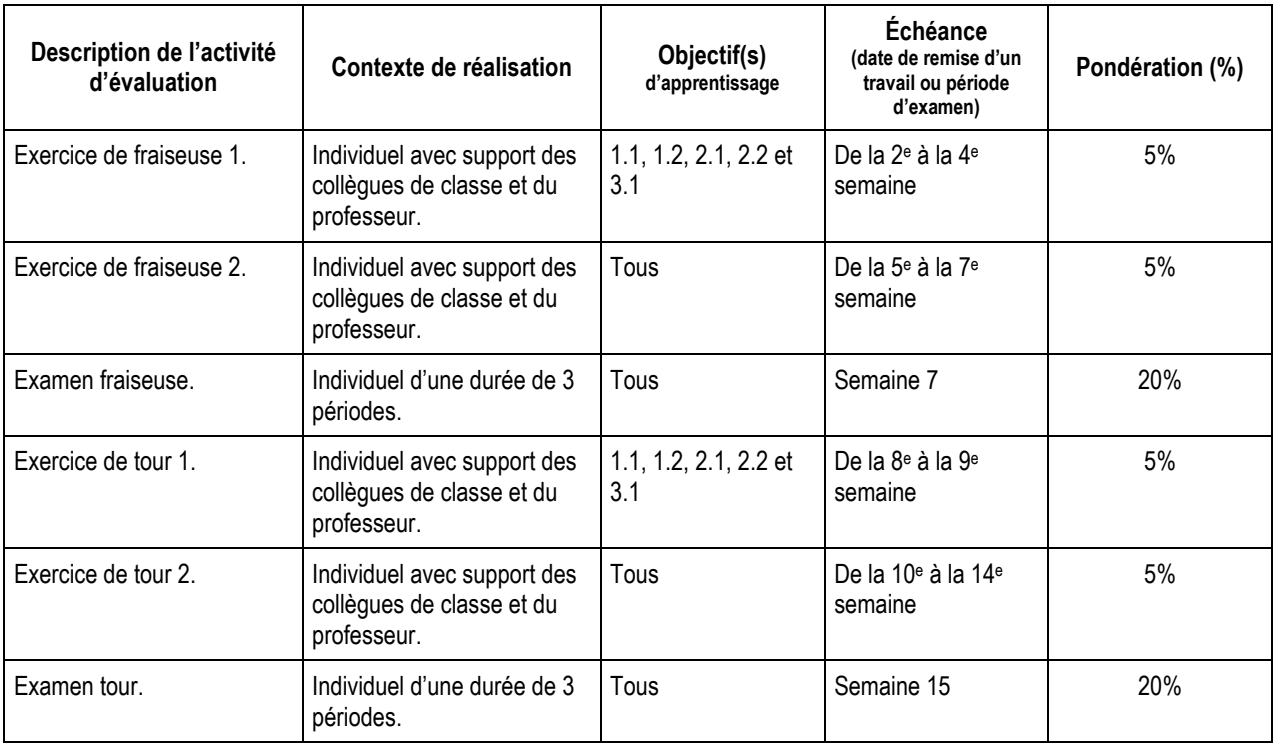

Sous-total : 60%

**TOTAL : 100%**

#### *CONDITIONS DE RÉUSSITE AU COURS*

#### **(1) Note de passage**

Pour réussir ce cours, vous devez obtenir une note globale d'au moins 60%. De plus, vous devez obtenir un minimum de 60% aux parties théoriques et pratiques. Sinon, la note de la partie la plus faible apparaîtra au bulletin.

#### **(2) Présence aux évaluations sommatives**

Toute absence non motivée à un examen entraîne un échec à l'examen, la note zéro est attribuée.

Les absences motivées suivantes sont reconnues par le Département : raison médicale (certificat médical à l'appui); mortalité dans la famille immédiate; cause légale (preuve à l'appui); toute autre raison jugée acceptable par le professeur. Les motifs doivent être présentés au professeur dans les cinq jours ouvrables avant ou après l'examen.

Les calculatrices programmables ne sont pas tolérées aux examens.

#### **(3) Remise des travaux**

Tous les travaux doivent être remis à la date, à l'heure et au local désignés par le professeur. Tous les travaux remis en retard seront notés zéro (0).

#### **(4) Présentation matérielle des travaux**

L'étudiant doit respecter les « *Normes de présentation matérielle des travaux écrits* » adoptées par le Collège. Le non respect de ces normes peut retarder l'acceptation du travail ou affecter la note accordée. Ces normes sont disponibles sous la rubrique **« Aides à la recherche »** du centre de documentation du Collège dont voici l'adresse : ww2.college-em.qc.ca/biblio/normes.pdf

#### **(5) Qualité de la langue française**

#### Évaluation formative

En construction aéronautique, l'évaluation du français se veut avant tout formative :

- **-** construction par l'étudiant de lexiques à l'intérieur de notes et manuels de cours;
- **-** refus d'un travail et obligation de le corriger;
- **-** l'étudiant qui ne maîtrise pas suffisamment le français sera invité à s'inscrire au CAF.

#### Évaluation sommative

La cohérence, la clarté des idées et le choix judicieux du vocabulaire spécialisé seront évalués. Selon l'objet d'évaluation (exposé oral, rapport de laboratoire, travail de recherche, examen écrit, etc.), la portée de l'évaluation sommative du français peut être très variable et même conduire au verdict d'échec. Le professeur peut allouer jusqu'à 10% des points d'un travail à la correction des fautes de français (orthographe, syntaxe).

#### *MODALITÉS DE PARTICIPATION AU COURS*

L'utilisation des appareils, des machines et des locaux de laboratoire du Département par l'étudiant en dehors de ses heures de cours est absolument interdite à moins d'avoir obtenu l'accord du coordonnateur du Département.

Une tenue vestimentaire adéquate ainsi que le port des lunettes de sécurité seront exigés dans les ateliers. Ne seront pas tolérés les sandales, les culottes courtes et tout autre vêtement jugé inadéquat pour des raisons de sécurité.

Tout étudiant dont le comportement au laboratoire présente un risque pour les autres personnes présentes sera, après avertissement par le professeur, exclu du laboratoire jusqu'à révision du cas par le professeur et le coordonnateur du Département de construction aéronautique.

Un usage ou entretien non conforme aux règles enseignées d'un instrument mis à la disposition de l'étudiant(e) peut entraîner une suspension des cours de l'étudiant(e) jusqu'à révision du cas par le professeur du cours et le coordonnateur du Département.

#### *MATÉRIEL REQUIS OBLIGATOIRE*

Lunettes de sécurité.

#### *MÉDIAGRAPHIE*

- CHEVALIER, A et J. BOHAN. *Guide du technicien en fabrication mécanique*, Paris : Hachette technique, 1992, 256 p.
- KRAR, Steve F., J. William OSWALD et Joseph E. SAINT-AMANT. *L'ajustage mécanique*, 2ème éd., Montréal : Chenelière/McGraw-Hill, 1976, 530 p.
- OBERG, Erik, Franklin D. JONES et Holbrook L. HORTON. *Machinery's Handbook*, , 22ème éd., New-York : Industrial Press Inc., 1984, 2512 p.

#### *POLITIQUES ET RÈGLES INSTITUTIONNELLES*

Tout étudiant inscrit au collège Édouard-Montpetit doit prendre connaissance du contenu de quelques politiques et règlements institutionnels et s'y conformer. Notamment, la *Politique institutionnelle d'évaluation des apprentissages, les conditions particulières concernant le maintien de l'admission d'un étudiant, la Politique de valorisation de la langue française, la Politique pour un milieu d'études et de travail exempt de harcèlement et de violence, les procédures et règles concernant le traitement des plaintes étudiantes.*

Le texte intégral de ces politiques et règlements est accessible sur le site web du Collège à l'adresse suivante : www.college-em.qc.ca. En cas de disparité entre des textes figurant ailleurs et le texte intégral, ce dernier est la seule version légale et appliquée.

#### *AUTRES RÈGLES DÉPARTEMENTALES*

Les étudiants sont invités à consulter le site web pour les règles particulières à ce cours : www.college-em.qc.ca/ena/construction/reglements